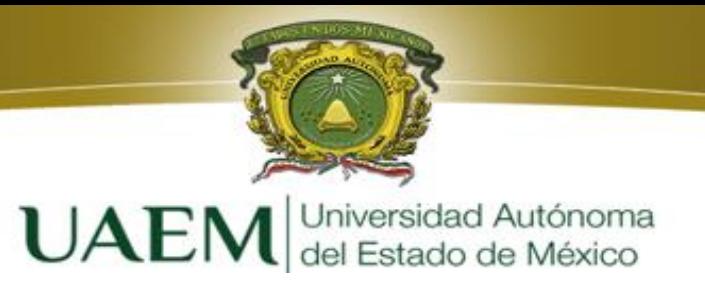

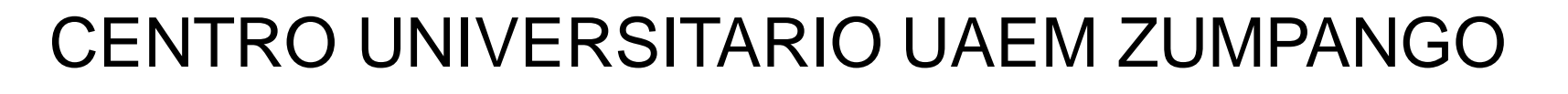

### LICENCIATURA EN TURISMO

### TEMA: PRUEBAS DE COMPARACION DE MEDIAS Y POBLACIONES

### M. EN C. LUIS ENRIQUE KU MOO

FECHA: SEPTIEMBRE DE 2019

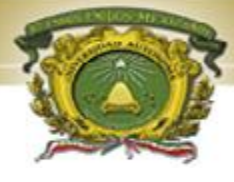

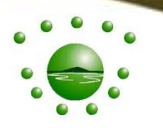

### **UNIDAD DE APRENDIZAJE** "ESTADISTICA"

### **UNIDAD DE COMPETENCIA III:**

"PRUEBAS ESTADÍSTICAS APLICADAS A UN CASO PRÁCTICO EN PARTICULAR RELACIONADO CON EL TURISMO"

3.2. Pruebas de comparación de medias y poblaciones

3.2.1 Pruebas Paramétricas, Prueba T de Student, Análisis de Varianza. (ANOVA) de una sola vía y pruebas de comparación de medias.

3.2.2 Pruebas no Paramétricas, suma de rangos de Wilcoxon y Kruskall –Wallis.

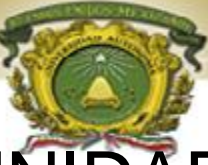

### CONTENIDO DE LA UNIDAD DE COMPETENCIA

3.1 Pruebas de asociación

**3.1.1 Pruebas paramétricas**, Análisis de correlación y Regresión Lineal Simple (RLS).

**3.1.2 No Paramétricas**, correlación de Spearman, pruebas de independencia y bondad de ajuste de Ji cuadrada 3.2 Pruebas de comparación de medias y poblaciones **3.2.1 Pruebas Paramétricas**, Prueba T de Student, Análisis de Varianza (ANOVA) de una sola vía y pruebas de comparación de medias. **3.2.2 Pruebas no Paramétricas**, suma de rangos de Wilcoxon y Kruskall-Wallis 3.3 Aplicación a un caso práctico

3.3.1 Diseño y análisis de información

3.3.2 Interpretación y presentación de resultados

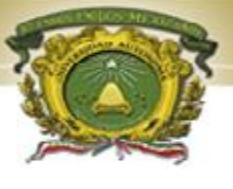

### **OBJETIVO**

Objetivos del área curricular o disciplinaria: Analizar y aplicar las diferentes perspectivas teóricometodológicas de la investigación en ciencias sociales para abordar el estudio del turismo.

Objetivos de la unidad de aprendizaje: Aplicar los métodos y técnicas estadísticas para el análisis e interpretación de datos.

Objetivo de la Unidad de competencia:

Aplicar las pruebas estadísticas que correspondan al planteamiento y solución de problemas o casos relacionados con el Turismo.

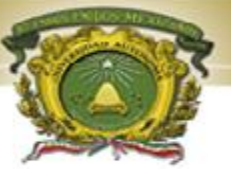

### JUSTIFICACIÓN

El presente material sirve de apoyo a la Tercera Unidad de competencia "Pruebas estadísticas aplicadas a un caso práctico en particular relacionado con el Turismo" de la Unidad de aprendizaje Estadística que se imparte en el tercer período de la Licenciatura en Turismo.

Se desarrolla el Tema de "Pruebas de comparación de medias y poblaciones" tanto paramétricas como no paramétricas, para aplicar las pruebas estadísticas que correspondan al planteamiento y solución de problemas o casos relacionados con el Turismo.

Es un método para comparar dos o más medias, que es necesario porque cuando se quiere comparar más de dos medias es incorrecto utilizar repetidamente el contraste basado en la t de Student.

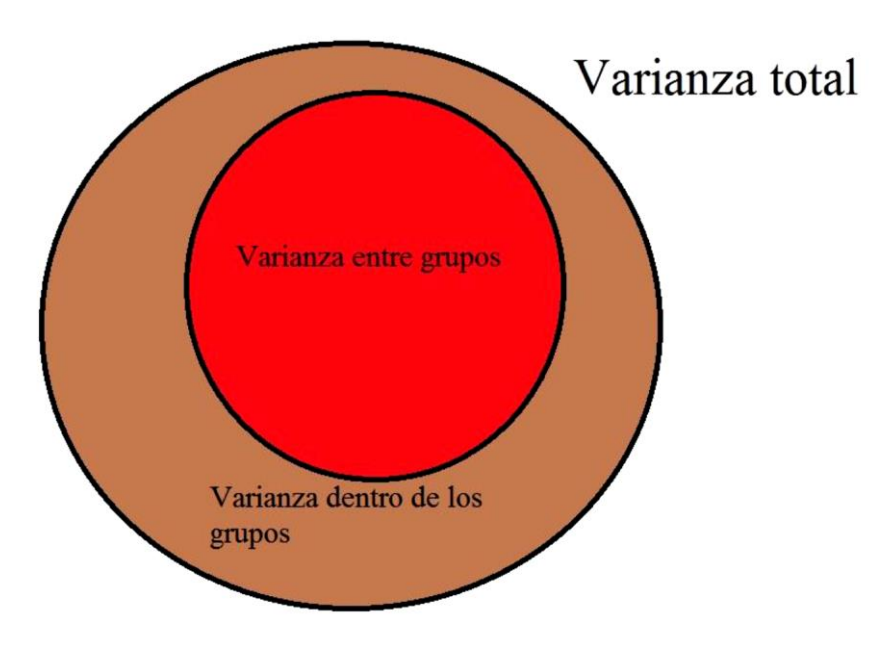

### SUPOSICIONES DE ANÁLISIS DE VARIANZA

La distribución F también se usa para probar la igualdad de más de dos medias con una técnica llamada análisis de varianza (Andeva o ANOVA). Condiciones:

•La población tiene una distribución normal, desviaciones estándar iguales y muestras independientes.

•Está determinado por dos parámetros: los grados de libertad (gl) en el numerador y los grados de libertad en el denominador.

•El valor de F no puede ser negativo y es una distribución continua con sesgo positivo.

•Sus valores varían de 0 a ∞ . Conforme  $F \to \infty$  la curva se aproxima al eje X.

## OBSERVACIONES SOBRE ANOVA

•Si se muestrean *k* poblaciones, entonces los *gl* (numerador) =  $k - 1$ 

•Si hay un total de *n* puntos en la muestra, entonces los *gl* (denominador) = *n* – *k*

- •El estadístico de prueba se calcula con:  $F = [(SCTr)/(k-1)] / [(SCE)/(N-k)].$
- •SCT es la suma de cuadrados de los tratamientos.
- •SCE es la suma de cuadrados del error.
- •Sea *TC* el total de la columna, *n* el número de observaciones en cada columna, y *X* la suma de todas las observaciones.

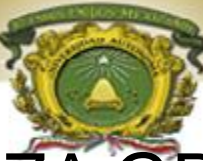

ANALISIS DE VARIANZA GRAFICAMENTE

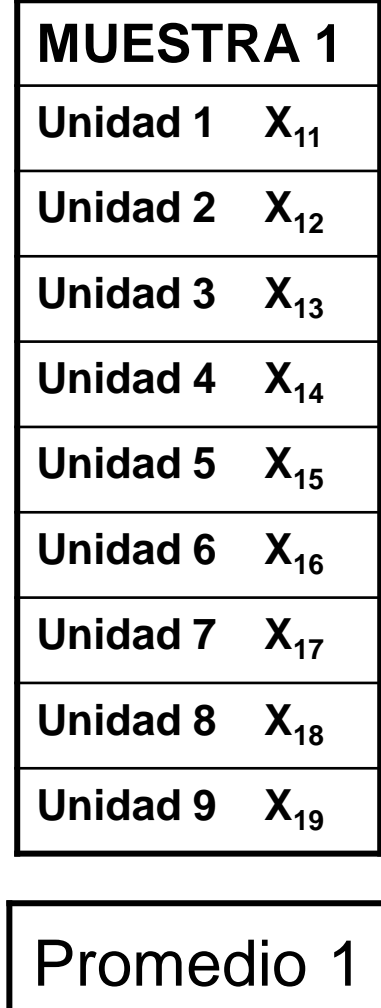

χ1●

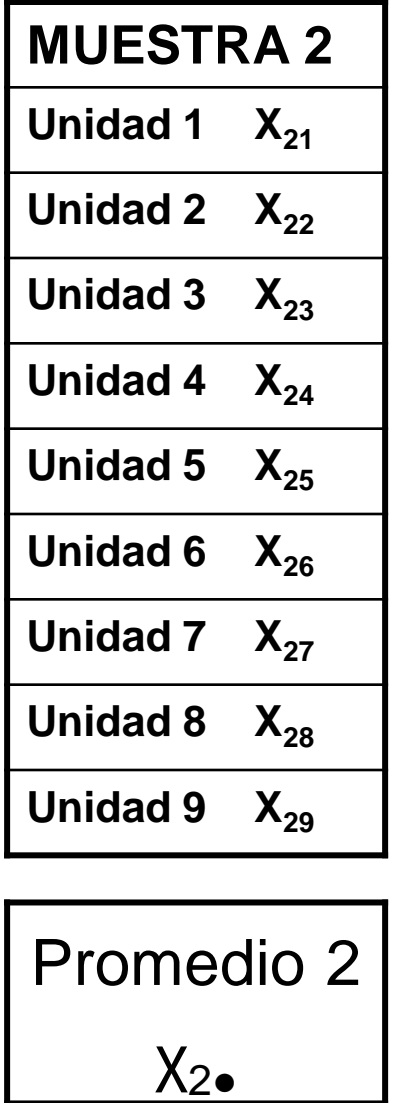

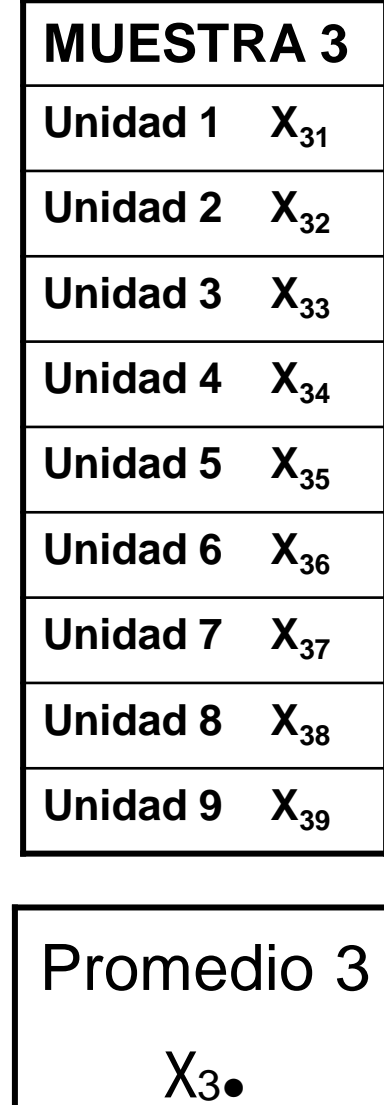

**Promedio General χ●●**

**Variación Total**. La que toma en cuenta la variación entre todas las unidades tomando en cuenta la diferencia a la gran Media (promedio general)

$$
\sum (X_{11} - X_{\bullet \bullet})^2 + (X_{12} - X_{\bullet \bullet})^2 + \ldots + (X_{39} - X_{\bullet \bullet})^2
$$

**La Varianza ENTRE GRUPOS** o tratamiento compara las medias de cada Grupo con la gran Media

$$
\sum n_1 (X_{1\bullet} - X_{\bullet\bullet})^2 + n_2 (X_{2\bullet} - X_{\bullet\bullet})^2 + n_3 (X_{3\bullet} - X_{\bullet\bullet})^2
$$

**La varianza DENTRO GRUPOS** (error) considera la variación que hay dentro de cada grupo

Para cada Grupo

$$
\sum (X_{11} - X_{1\bullet})^2 + (X_{12} - X_{1\bullet})^2 + \dots + (X_{19} - X_{1\bullet})^2 +
$$
  

$$
\sum (X_{21} - X_{2\bullet})^2 + (X_{22} - X_{2\bullet})^2 + \dots + (X_{29} - X_{2\bullet})^2 +
$$
  

$$
\sum (X_{31} - X_{3\bullet})^2 + (X_{32} - X_{3\bullet})^2 + \dots + (X_{39} - X_{3\bullet})^2 =
$$

### PROCEDIMIENTO ANOVA

Para prueba de dos colas, el estadístico de prueba está dado por:  $F =$  $s_1^2$  $s_2^2$ Hipótesis nula: las medias de las poblaciones son iguales.  $(\mu_1 = \mu_2 = \cdots = \mu_k)$ Hipótesis alternativa: al menos una de las medias es diferente ( $\mu_1 \neq \mu_2 \neq \cdots \neq \mu_k$ ) Estadístico de prueba: *F* = (varianza *entre* muestras)/(varianza *dentro* de muestras). Regla de decisión: para un nivel de significancia  $\alpha$ , la hipótesis nula se rechaza si *F* (calculada) es mayor que *F* (en tablas) con grados de libertad en el numerador y en el denominador.

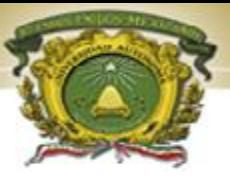

### Tabla de ANOVA

• LA TABLA DE ANÁLISIS DE VARIANZA. Resume los valores de las variaciones y los llamados grados de libertad (gl).

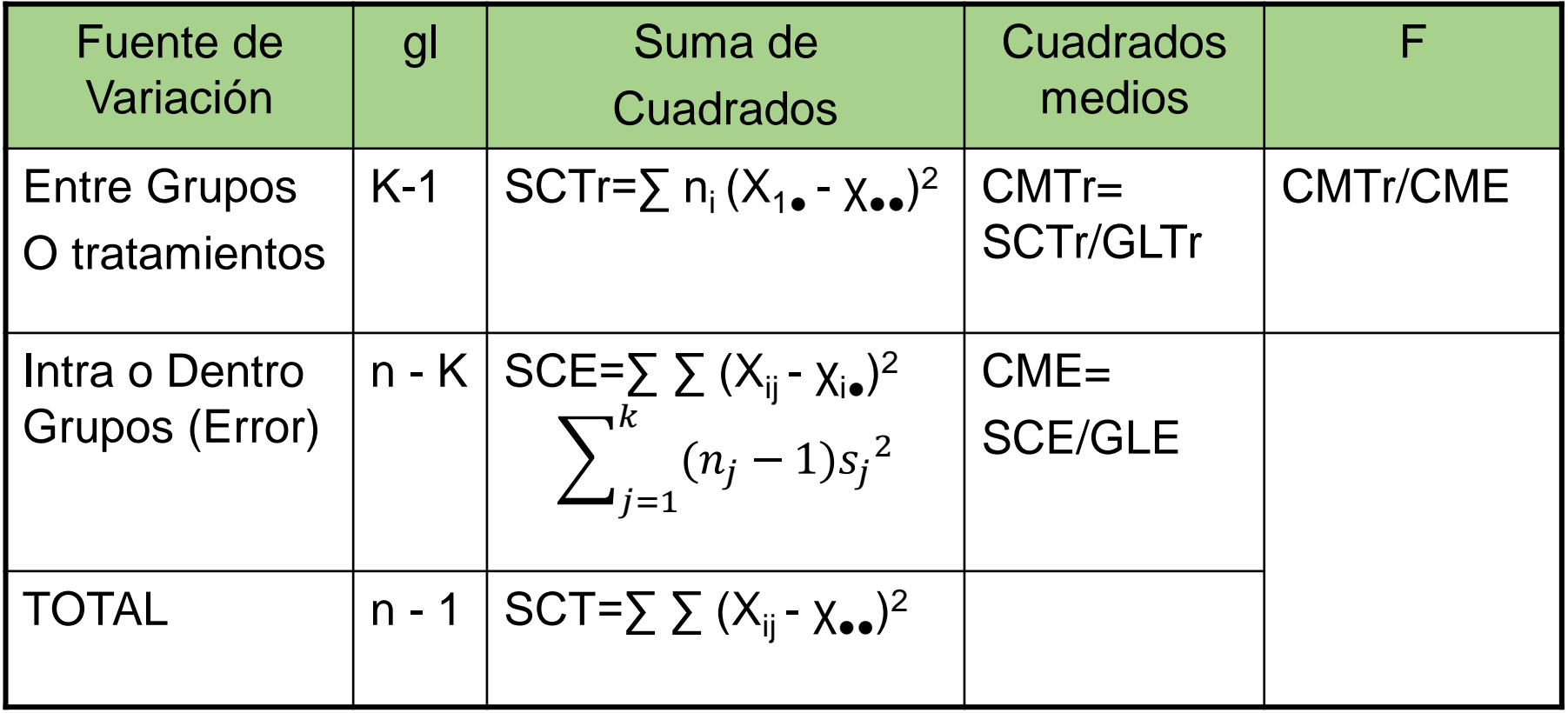

### EJEMPLO.

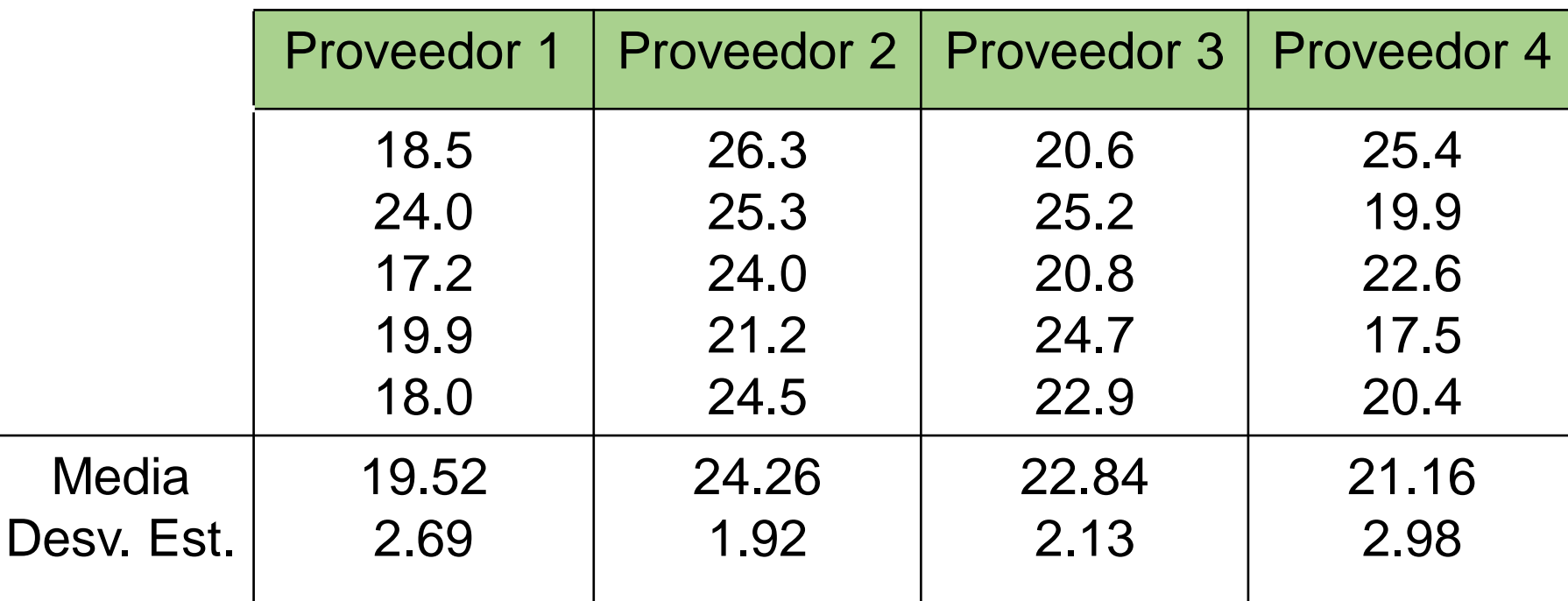

Media General=  $\sum_{j=1}^{c} \sum_{i=1}^{n_j}$  $x_{ij}$  $\overline{n}$ = 438.9 20  $= 21.945$ 

 $SCTr = \sum_{j=1}^{c} n_j (\bar{x}_j - \bar{\bar{x}})^2$  $=(5)(19.52 - 21.945)^2 + (5)(24.945 - 21.26)^2$  $+(5)(22.84 - 21.945)^2 + (5)(21.16 - 21.945)^2 = 63.2855$ 

 $\text{SCE} = \sum_{j=1}^{c} \sum_{i=1}^{n_j}$  $x_{ij} - \bar{x}_j$ 2  $=(18.5 - 19.52)^2 + ... + (18 - 19.52)^2 + ...$  $(26.3 - 24.26)^2 + ... + (24.5 - 24.26)^2 + (20.6 - 22.84)^2 + ... + (22.9$  $-$  22.84)<sup>2</sup> + (25.4 – 21.16)<sup>2</sup> + … + (20.4 – 21.6)<sup>2</sup> = 97.504

SCE =  $\sum_{j=1}^{k} (n_j - 1)s_j^2 = 4 (2.69)^2 + 4(1.92)^2 + 4(2.13)^2 + 4(2.98)^2 =$ 97.36

 $SCT = \sum_{j=1}^{c} \sum_{i=1}^{n_j}$  $x_{ij}-\bar{\bar{x}}$  ) 2  $= (18.5 - 21.945)^2 + (24 - 21.945)^2 + \dots$  $+(20.4 - 21.945)^2 = 160.7895$ 

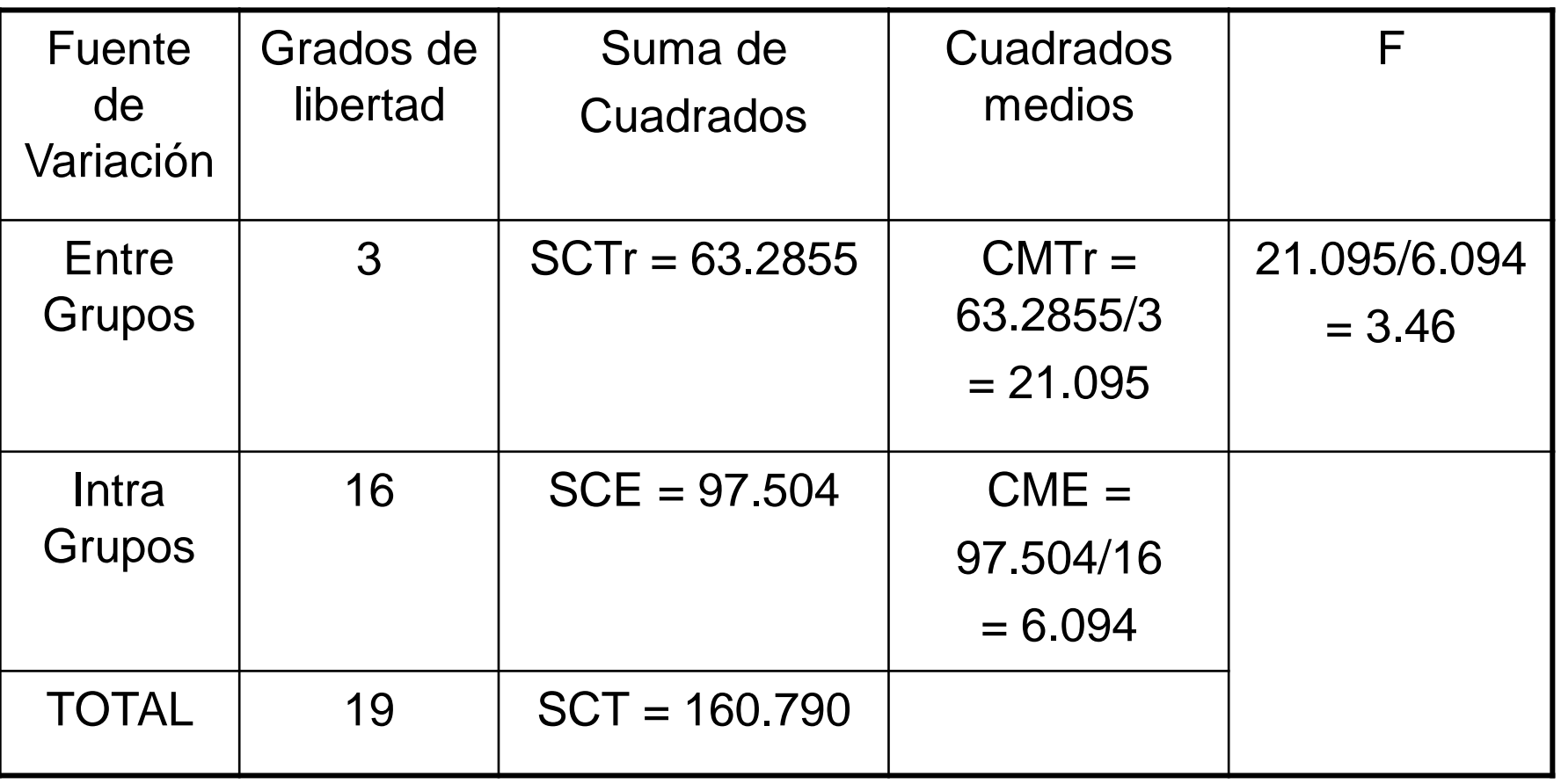

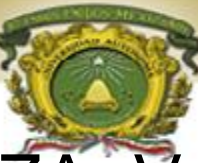

### ANALISIS DE VARIANZA: Valor de F

#### Valores críticos de la distribución  $F, \alpha = 0.05$

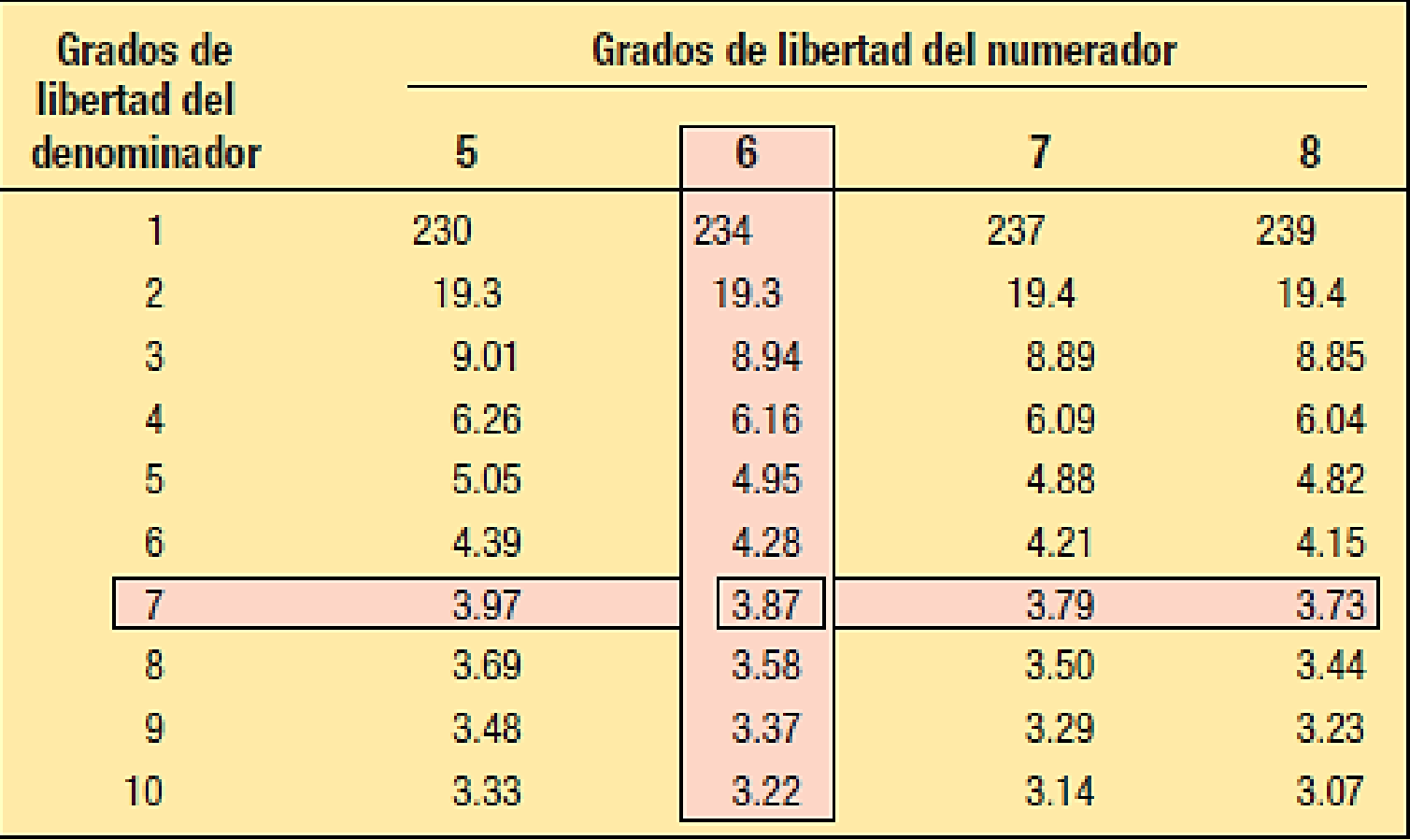

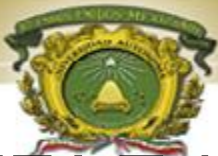

### ANALISIS DE VARIANZA Tabla de distribución F

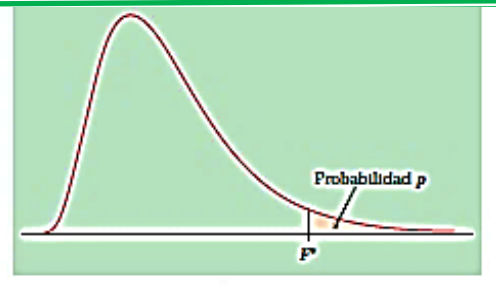

El valor de la tabla para p es el valor critto F\* que deja la probabilidad p a la derecha

#### TABLA D Valores críticos de la distribución F de Fisher

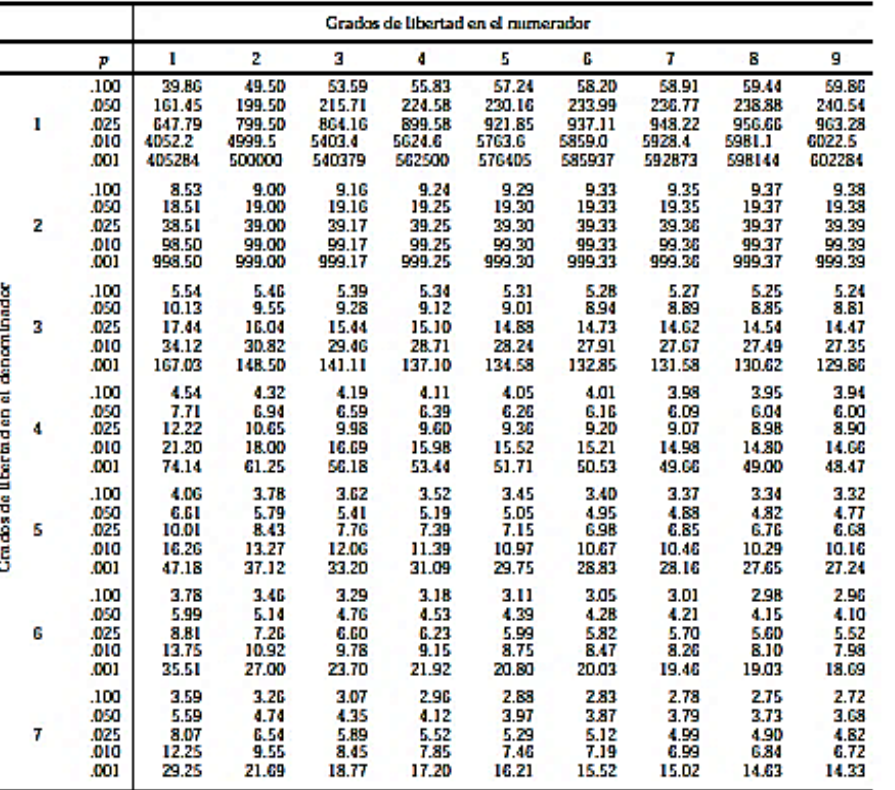

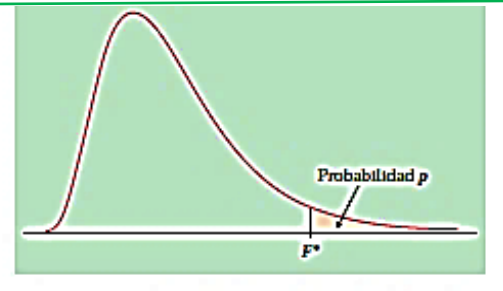

El vabr de la tabla para p es el vabr critto F\* que deja la probabildad p a la derecha

#### TABLAD Valores críticos de la distribución F de Fisher (cont.)

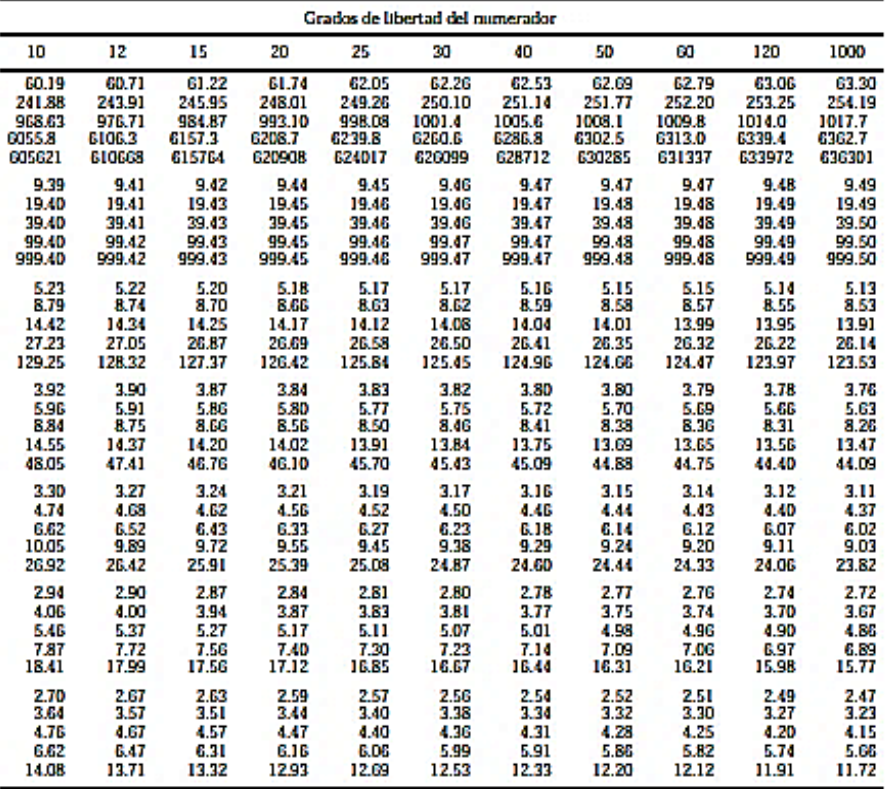

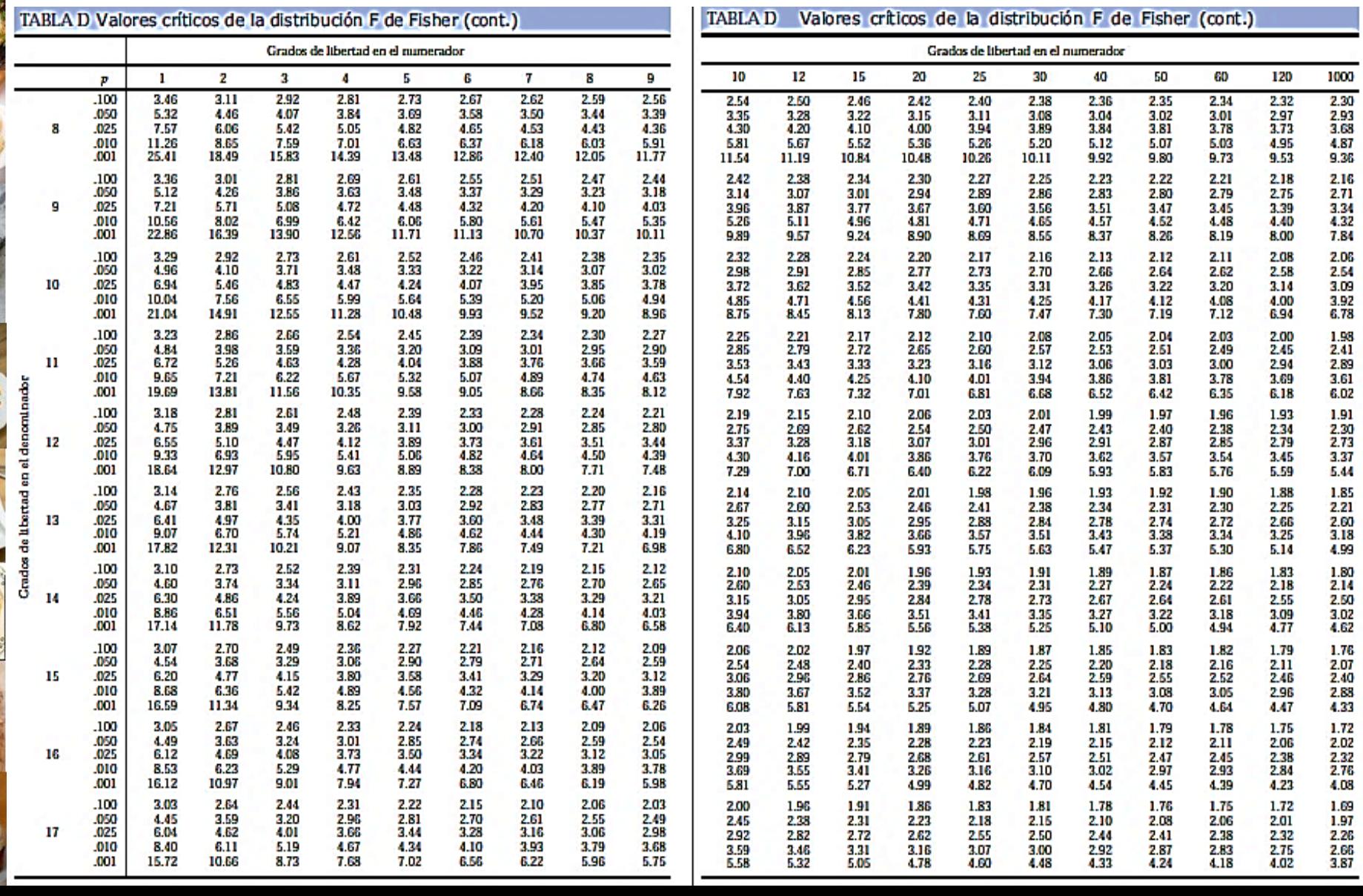

- Juego de Hipótesis: Ho:  $\mu_1 = \mu_2 = \mu_3 \ldots = \mu_k$ Ha:  $\mu_1 \neq \mu_2 \neq \mu_3 \dots \neq \mu_k$
- Estadístico de prueba: *FCalc = 3.46*
- Regla de decisión:

nivel de significancia .05

la hipótesis nula se rechaza si *F* (calculada) es mayor que *F* (en tablas)

```
F_{\text{tab}} = 3.24
```
Conclusión: Se rechaza La H<sub>o</sub>.

Una empresa que renta coches desea saber si existe diferencias significativas en el consumo de gasolina de 3 tipos de coches.

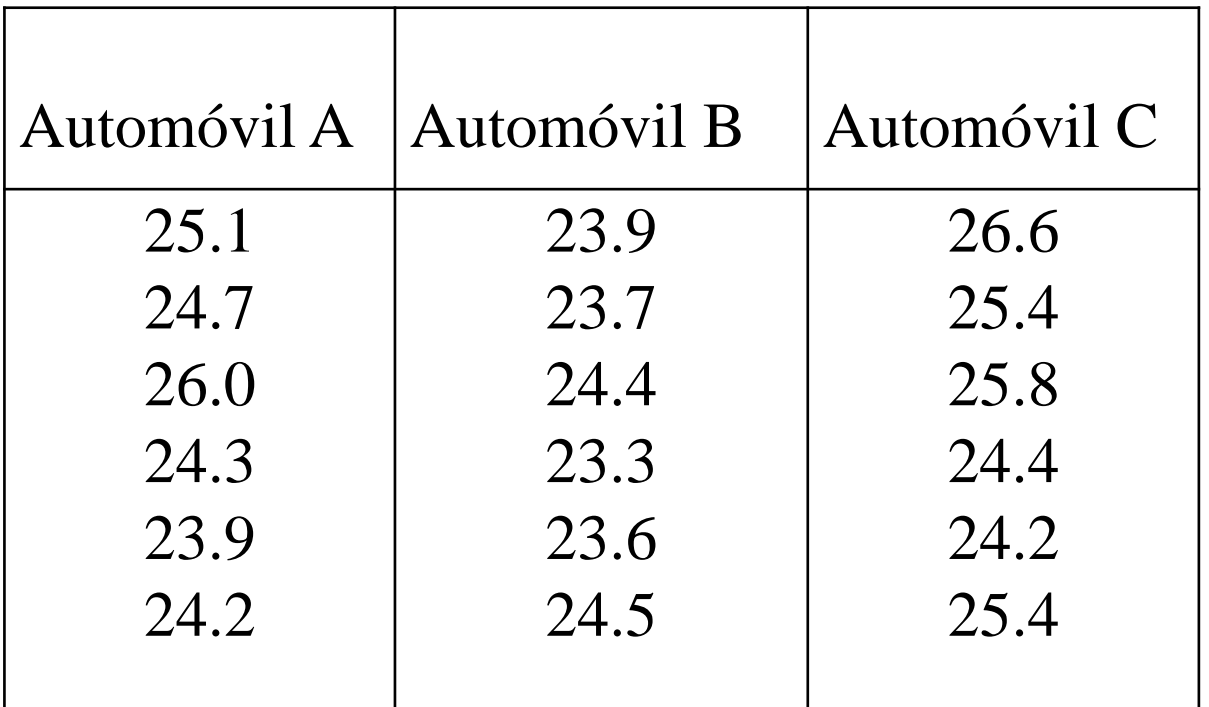

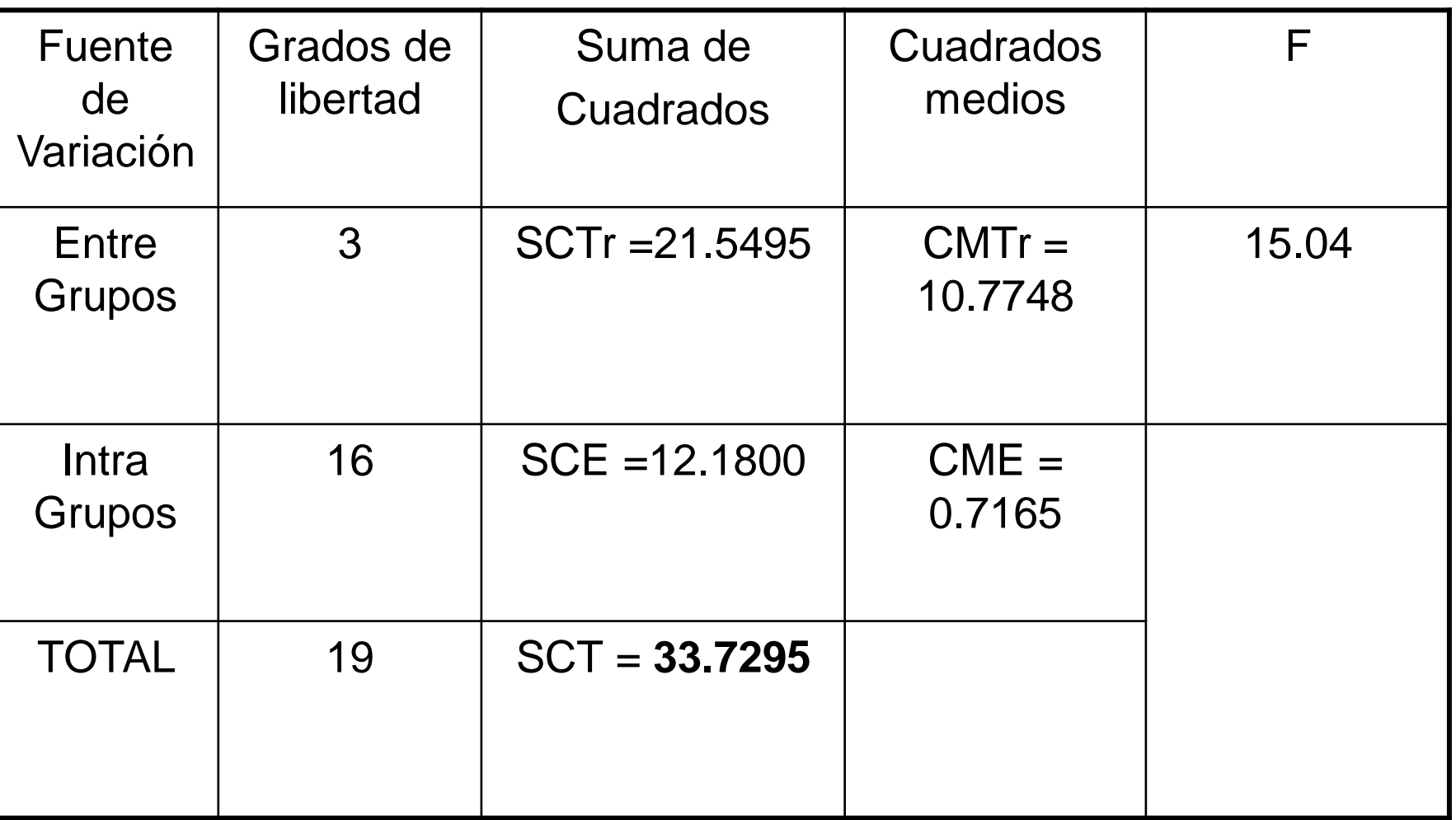

EJEMPLO. Juego de Hipótesis: Ho:  $\mu_1 = \mu_2 = \mu_3 \ldots = \mu_k$ Ha:  $\mu_1 \neq \mu_2 \neq \mu_3 \dots \neq \mu_k$ 

Estadístico de prueba: *FCalc = 15.04* Regla de decisión: nivel de significancia .05 la hipótesis nula se rechaza si *F* (calculada) es mayor que *F* (en tablas)  $F_{tab}$  =

Conclusión:

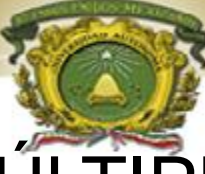

### COMPARACIONES MÚLTIPLES

El análisis de varianza sólo permite concluir que las medias poblacionales no son iguales. En ocasiones se necesita determinar en dónde están las diferencias, específicamente **qué medias son las que difieren.**

Dentro de los intereses más comunes encontramos las pruebas por pares donde:

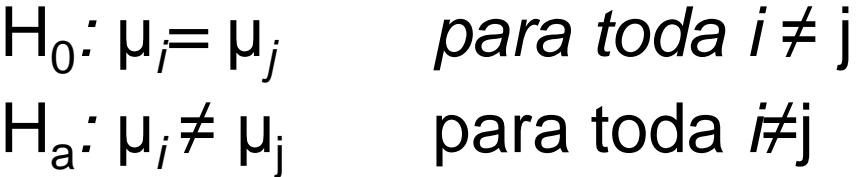

Varios procedimientos: Método de la diferencia mínima de Fisher (DMS), Prueba de Tukey, Prueba del rango múltiple de Duncan, Newman-Keuls, Hsu, etc.

#### **Prueba Fórmula Tablas**

1

 $(\alpha/2, n-k) \sqrt{\left[CMe\left(\frac{1}{ni}+\right)\right]}$ 

**DMS** 

Tukey

Duncan  $= d_{(\alpha, p, n-k)} \sqrt{\left[ CMe\left(\frac{1}{n}\right) \right]}$ 

$$
Q_{(a,k,n-k)}\sqrt{\frac{\mathit{CMe}}{2}\left(\frac{1}{ni}+\frac{1}{nj}\right)}
$$

t de tablas de Student

Q de tablas de Tukey

 $Q_d$  de tablas de Duncan

$$
\text{Scheff\'e} = S_{(\alpha, p, n-k)} \sqrt{\left[ CMe\left(\frac{1}{n}\right) \right]}
$$

S de scheffé

### PRUEBA t DE FISHER (DMS)

Juego de Hipótesis: Ho:  $\mu_i = \mu_i$ Ha:  $μ$ <sub>i</sub> ≠  $μ$ <sub>i</sub>

Estadístico de prueba:  $\bar{x}_i - \bar{x}_j$ 

Regla de decisión: para Rechazar H<sub>0</sub> si  $|\bar{x}_i - \bar{x}_j| \geq DMS$ 

Con DMS = 
$$
t_{\alpha/2} \sqrt{CME \left[ \frac{1}{n_i} + \frac{1}{n_j} \right]}
$$

donde el valor de t<sub>α/2</sub> se basa en la distribución t con n<sub>T</sub> - k grados de libertad

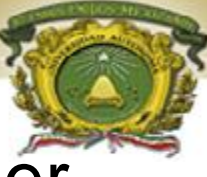

## PRUEBA DMS de Fisher

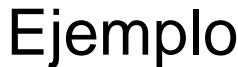

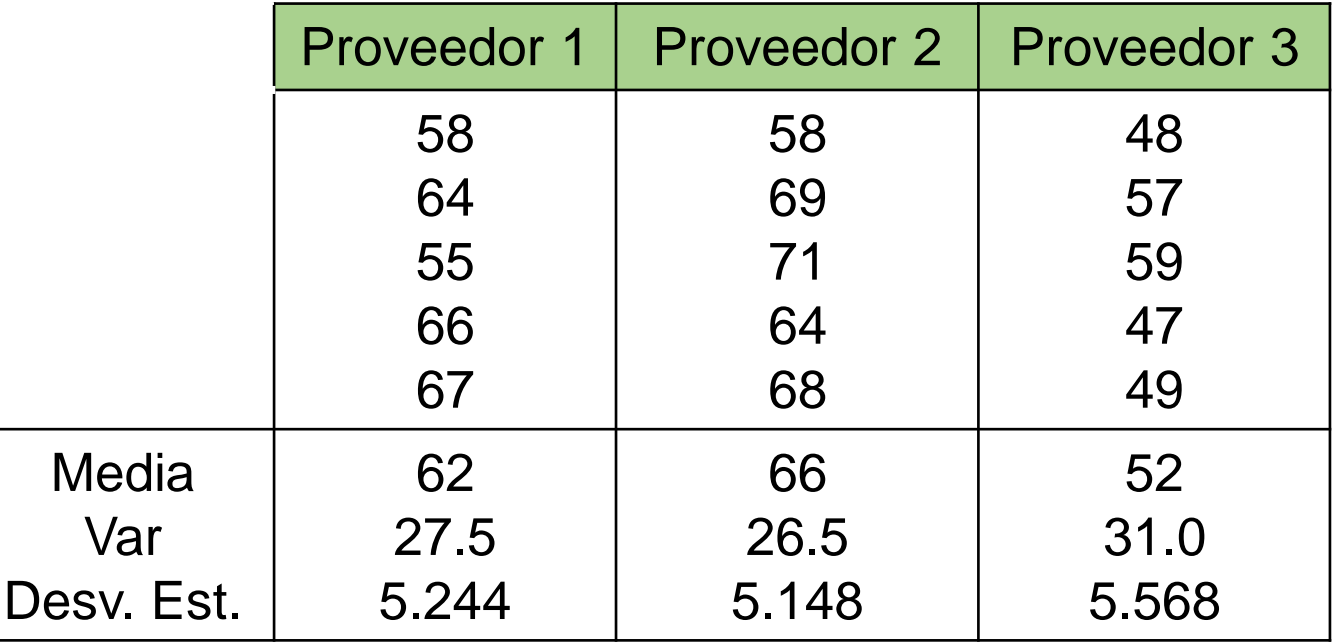

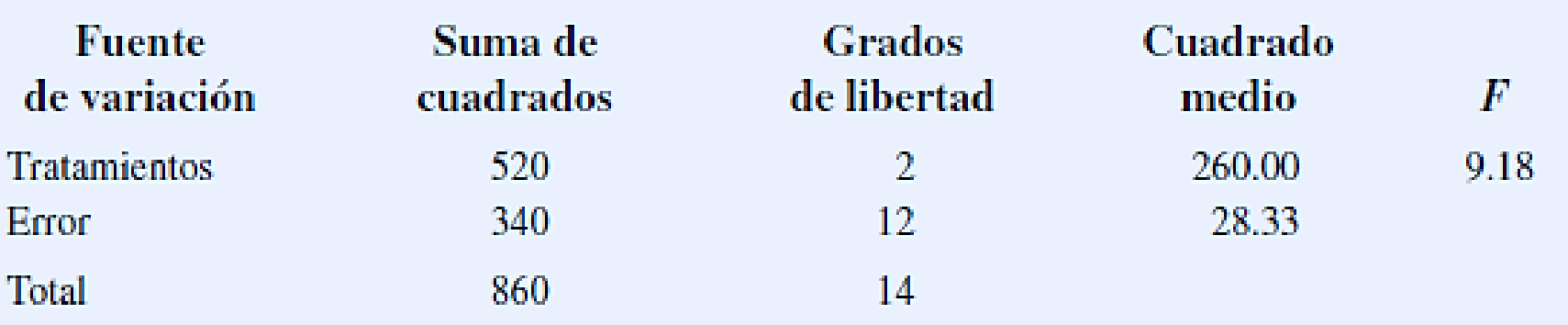

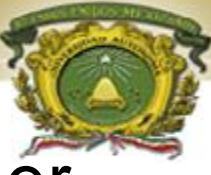

### PRUEBA DMS de Fisher

Ejemplo

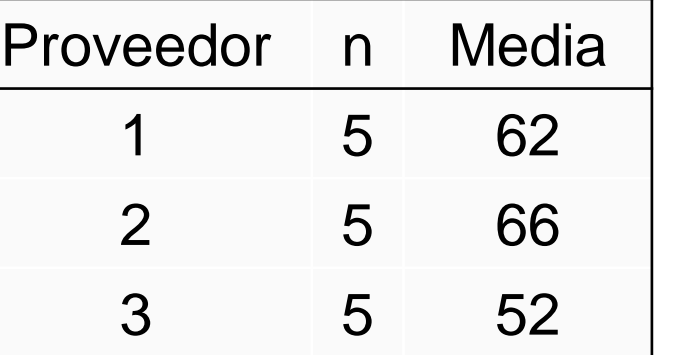

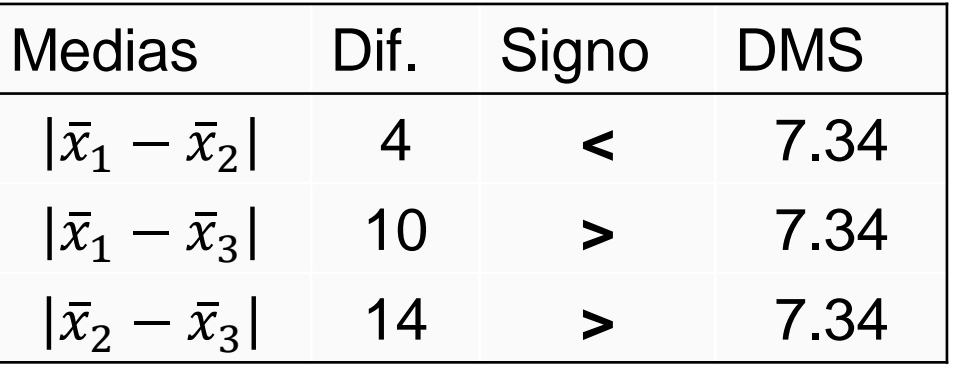

$$
DMS = 2.179 \sqrt{28.33 \left[\frac{1}{5} + \frac{1}{5}\right]} = 7.34
$$

#### Resultado

1. Se rechazar la H<sub>o</sub> de que la media poblacional del número de unidades del proveedor 1 sea igual que la media poblacional del Proveedor 3.

2. Se rechazar la Ho de que la media poblacional del número de unidades del proveedor 2 sea igual que la media poblacional del Proveedor 3.

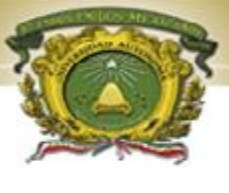

Juego de Hipótesis. Ho:  $\mu_i = \mu_i$ Ha:  $\mu_i \neq \mu_i$ Estadístico de prueba:  $Q = Qu$   $\frac{MCE}{2}$ 2 1  $n_{\it i}$  $+$ 1  $n_j$ 

### Regla de decisión:

para un nivel de significancia  $\alpha$ , la hipótesis nula se rechaza si *la diferencia observada* es mayor que la *Q* (calculada) con grados de libertad en el numerador y en el denominador.

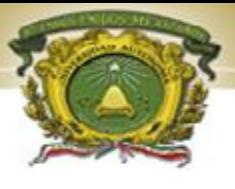

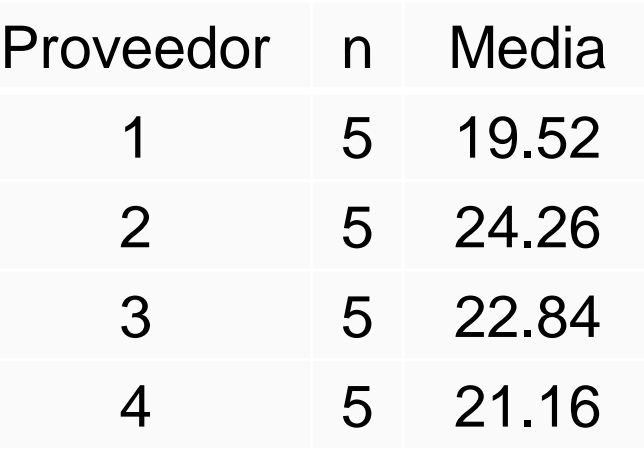

Rango crítico = Qu
$$
\sqrt{\frac{MCE}{2} \left[ \frac{1}{n_i} + \frac{1}{n_j} \right]}
$$

$$
= 4.05 \sqrt{\frac{6.094}{2} \left[ \frac{1}{5} + \frac{1}{5} \right]} = 4.471
$$

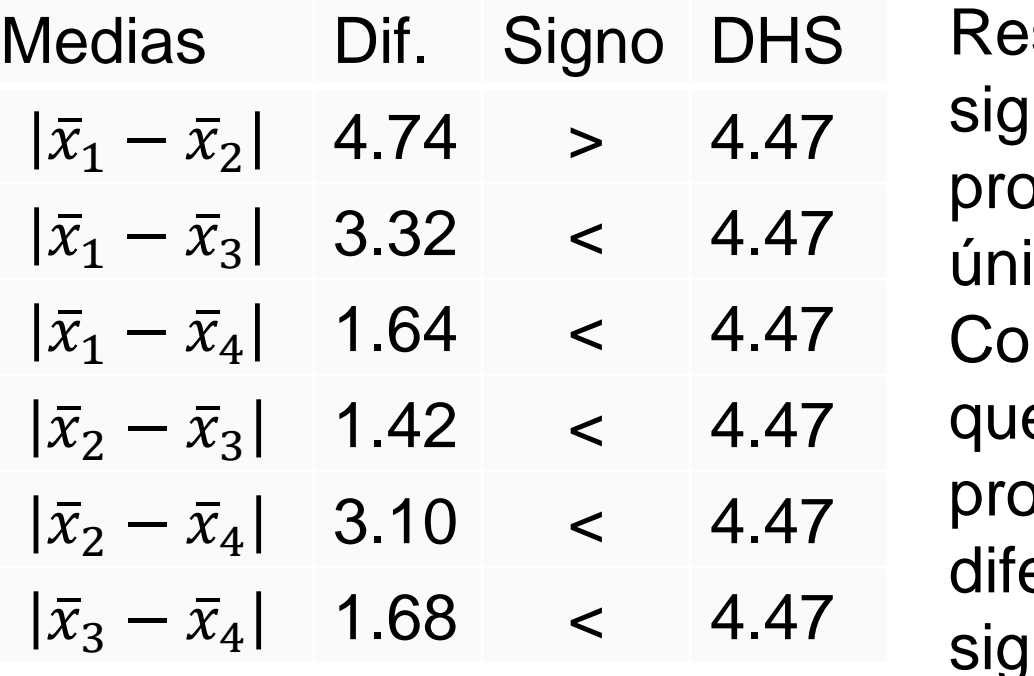

sultado: Existe diferencias nificativas entre los  $p$ veedores 1  $\vee$  2 icamente. nclusión: Los materiales e abastecen los

proveedores 1 y 2 son erentes con un nivel de significancia del 5%.

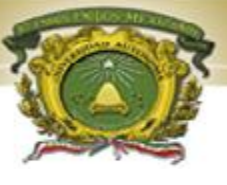

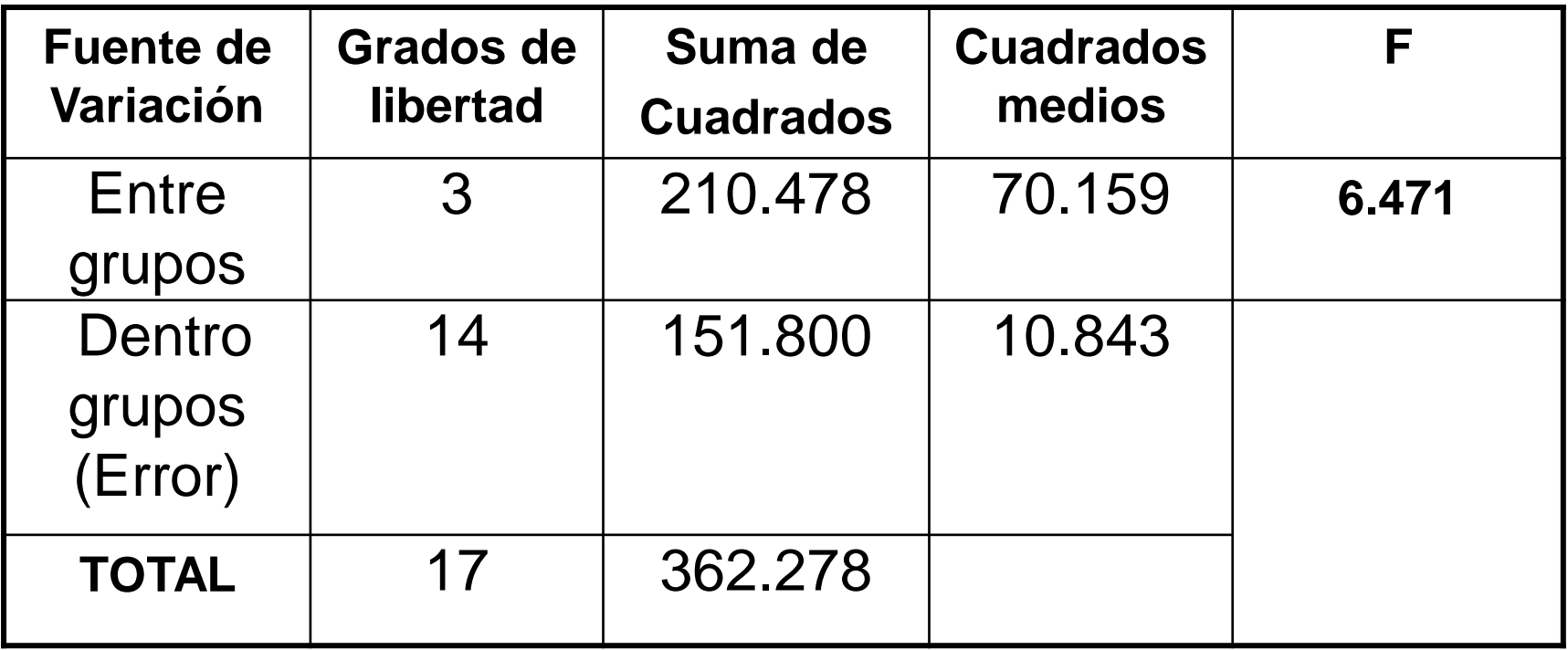

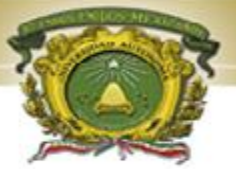

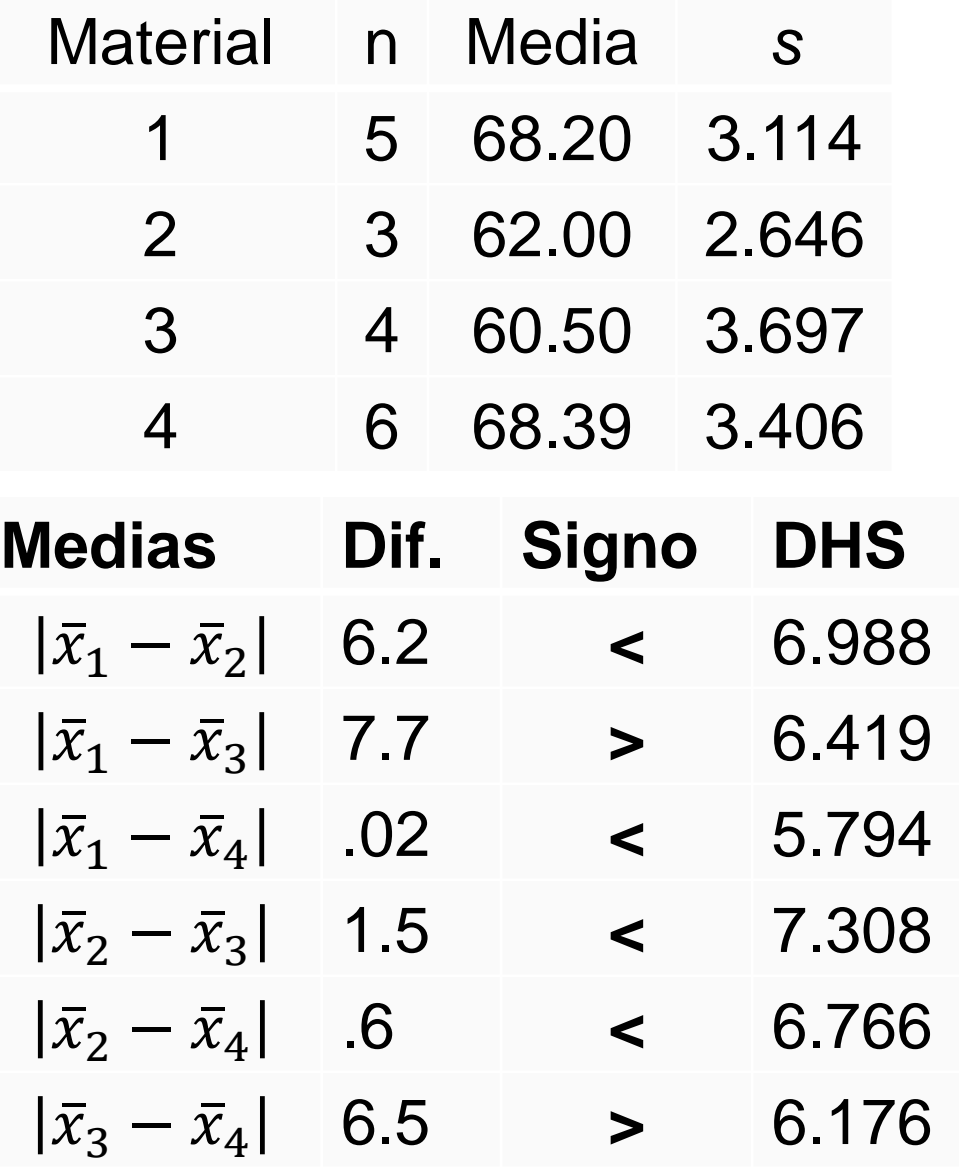

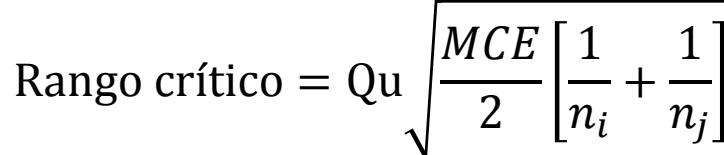

$$
=4.11\sqrt{\frac{10.843}{2}\left[\frac{1}{n_i}+\frac{1}{n_j}\right]}=?
$$

## PRUEBA TUKEY: EJERCICIO

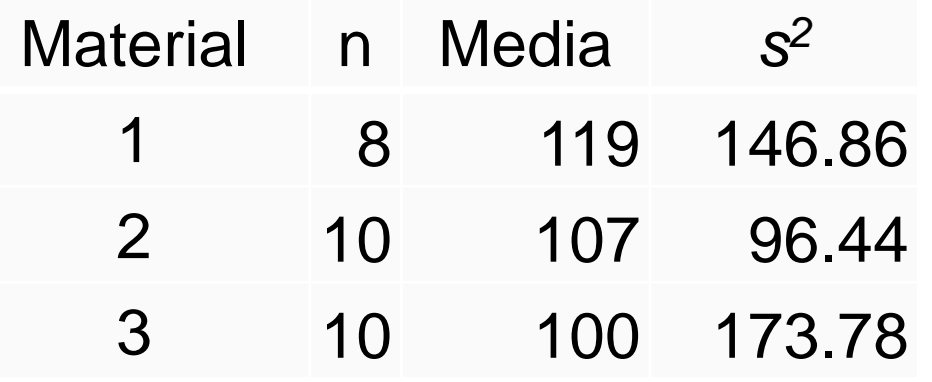

$$
Q = Qu \sqrt{\frac{138.4}{2} \left[ \frac{1}{n_i} + \frac{1}{n_j} \right]}
$$

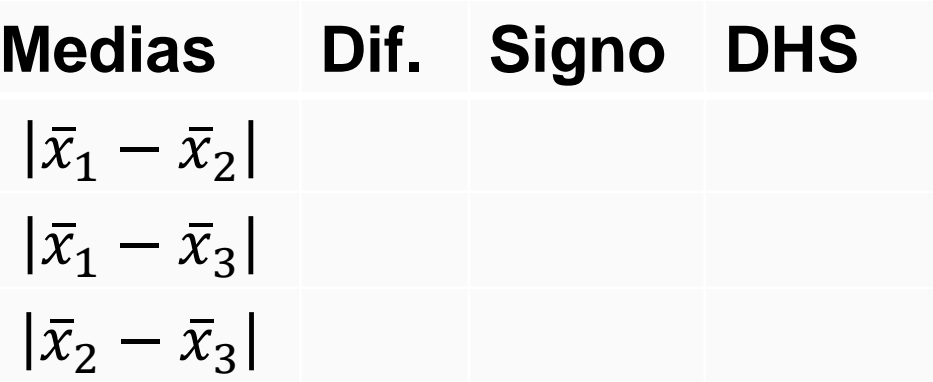

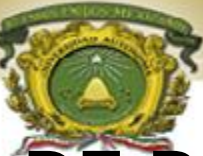

Prueba de rangos con signo de Wilcoxon. Es un procedimiento no paramétrico para el análisis de datos de un experimento de muestras pareadas que no requiere la suposición de normalidad. Se supone que  $n_1 \le n_2$  y se clasifican las observaciones  $n_1 + n_2$  en orden de magnitud ascendente asignándoles rangos. Si dos o más observaciones se unen o igualan (idénticas), se emplea la media de los rangos que se habría asignado si las observaciones hubieren diferido. Sea R<sub>1</sub> la suma de los rangos en la muestra más pequeña, y se define R<sub>2</sub> =  $n_1(n_1 + n_2 + 1) - R_1$ Cuando tanto  $n_1$  y  $n_2$  son mayores que 8, la distribución de R, puede

aproximarse bien mediante la distribución normal con media  $\mu_{R_{1}}=$  $n_1(n_1+n_2+1)$  $\frac{(n_1+n_2+1)}{2}$ y varianza  $\sigma_{R_1}^2 = \frac{n_1 n_2 (n_1+n_2+1)}{12}$ 12 . En consecuencia, se puede emplear  $Z_0 =$  $R_1-\mu_1$  $\sigma_R$ como una estadística de prueba, y la apropiada región critica de  $|Z_0| > Z_\alpha$ para la prueba de hipótesis.

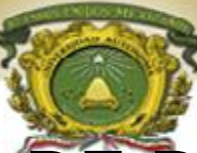

### Juego de Hipótesis:

- $\mathsf{H}_0$ : las dos poblaciones son idénticas
- H<sub>a</sub>: las dos poblaciones no son idénticas

**Estadístico de prueba:** 
$$
Z_0 = \frac{R_1 - \frac{n_1(n_1 + n_2 + 1)}{2}}{\sqrt{\frac{n_1 n_2(n_1 + n_2 + 1)}{12}}} = Z_0 = \frac{R_1 - \mu_1}{\sigma_R}
$$

### Regla de decisión:

a) Rechazar H<sub>0</sub> Si  $Z_0 > Z_\alpha$ . Prueba en la cola derecha. b) Rechazar H<sub>0</sub> Si  $Z_0 < -Z_\alpha$ . Prueba en la cola izquierda. c) Rechazar H<sub>0</sub> Si  $Z_0 > Z_{\alpha/2}$  0  $Z_0 < -Z_{\alpha/2}$ . Prueba de dos colas

Con α nivel de significancia.

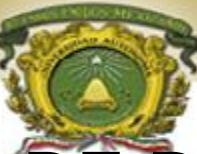

#### Ejemplo.

El interés principal es determinar si hay más personas que no se presentan a tomar los vuelos que salen de la ciudad A en comparación con vuelos que salen de la ciudad C. Una muestra de ocho vuelos de A y nueve de C aparece enseguida.

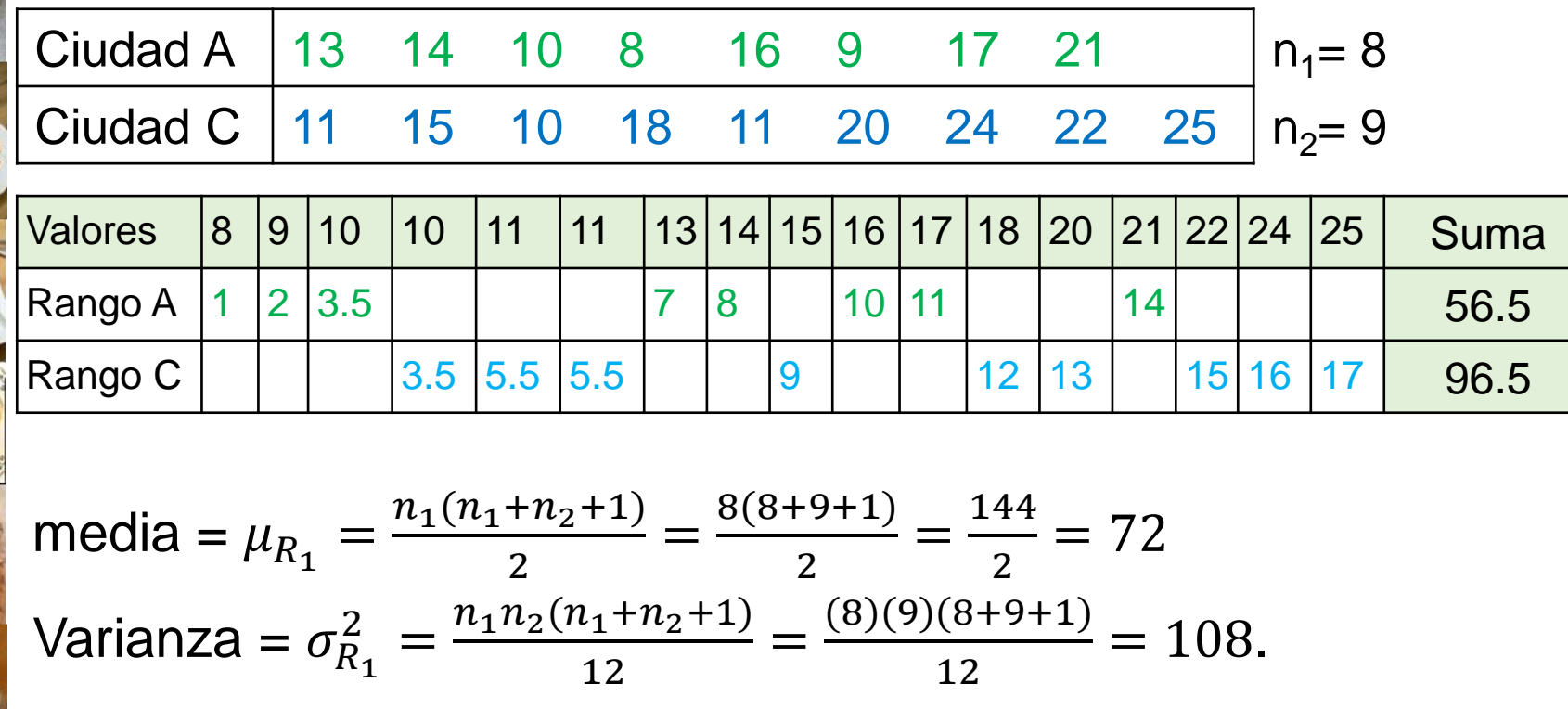

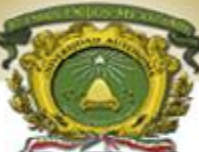

Ejemplo. Juego de Hipótesis:

 $H_0$ : las dos poblaciones son idénticas

H<sub>a</sub>: las dos poblaciones no son idénticas

Estadístico de prueba:  $Z_0 = \frac{56-72}{10,39}$ 10.39  $=\frac{-15.5}{10.38}$ 10.39  $=-1.492$ 

Regla de decisión: Rechazar H<sub>0</sub> Si  $Z_0 < -Z_\alpha$ .

Con  $\alpha = .05$ ,  $Z_{\alpha} = 1.645$ .

Por lo que  $Z_0 = -1.492 > -Z_\alpha = -1.645$ , no se cumple la regla de decisión.

No se rechaza  $H_0$ , Las dos poblaciones son idénticas. No hay una diferencia entre los números habituales de personas que no se presentaron en la ciudad A y en la C.

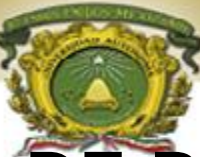

Ejercicio. Con los datos de la tabla siguiente, utilice un nivel de significancia de 0.05 para probar la aseveración de que la mediana del IMC de los hombres es igual a la mediana del IMC de las mujeres.

Mediciones del IMC

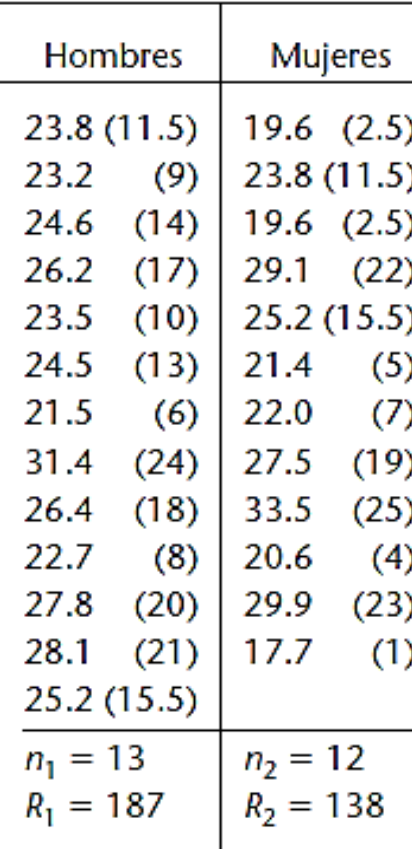

media 
$$
=
$$
  $\frac{n_1(n_1+n_2+1)}{2}$   $=$  156  
Var  $=$   $\frac{n_1 n_2(n_1+n_2+1)}{12}$   $=$  338  
 $Z_0 = \frac{R_1 - \mu_1}{\sigma_R} = -0.979$ 

PRUEBA DE KRUSKALL–WALLIS. Este procedimiento no paramétrico requiere al menos tres muestras independientes, las cuales se seleccionan al azar y no se necesita la suposición de normalidad. La hipótesis nula es que las poblaciones son idénticas.

1. Se clasifican las observaciones n1 + n2 en orden de magnitud ascendente asignándoles rangos.

2. En cada muestra, se calcula la suma de los rangos y el tamaño muestral.

3. Se Calcula el estadístico de prueba.  $H = \frac{12}{\pi G}$  $n_t(n_t+1)$  $\sum \frac{R_i^2}{a}$  $n_i$  $-3(n_t + 1)$ 

 $n_i$  = número de observaciones en la muestra i

 $n_t$  = número total de observaciones en todas las muestras

 $R<sub>i</sub>$  = suma de los rangos para la muestra i

La prueba es de cola derecha y el estadístico de prueba H puede aproximarse por medio de una distribución chi cuadrada con k - 1 grados de libertad, donde k es el número de muestras diferentes. La regla de decisión es Rechazar H<sub>0</sub> Si H  $\geq \chi^2$  $_{\alpha}$  con gl = k-1 y α nivel de significancia.

Los empleados de un equipo gerencial que provienen de tres universidades. El director intenta determinar si existen diferencias en el desempeño de los empleados de acuerdo con la universidad de procedencia. Se cuenta con los datos para muestras independientes de 7 gerentes que se graduaron en la universidad A, 6 que provienen de la universidad B y 7 que egresaron de la universidad C.

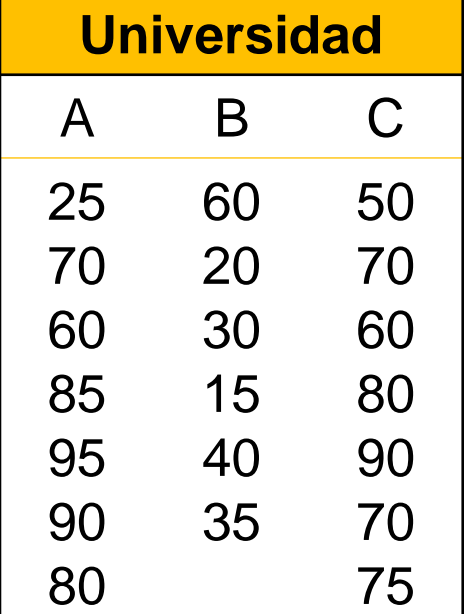

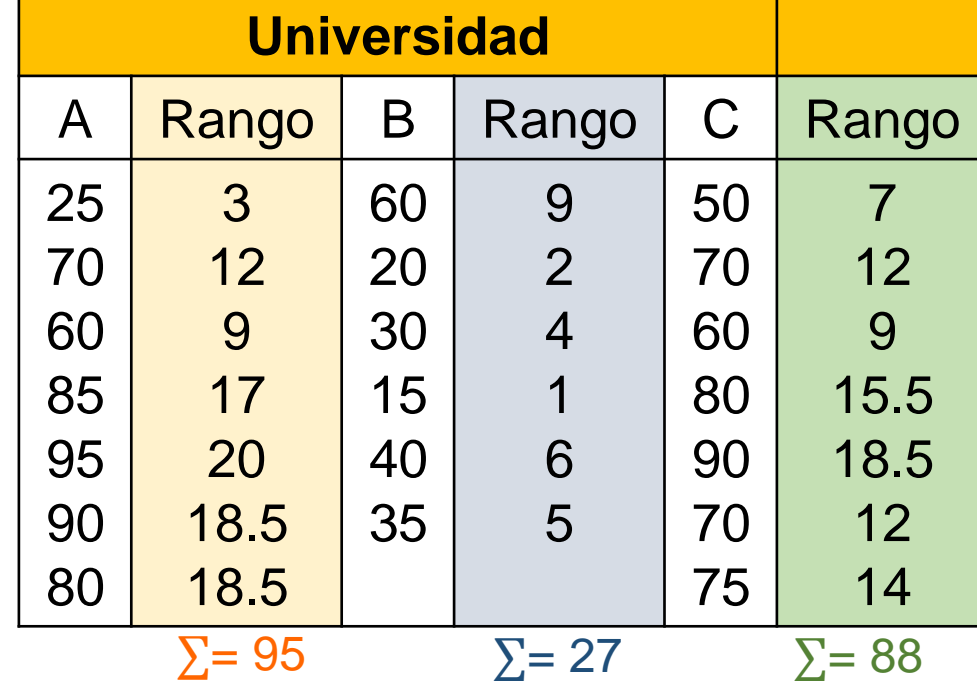

Juego de Hipótesis:

- $\mathsf{H}_{0}$ : Las dos poblaciones son idénticas
- H<sub>a</sub>: Las dos poblaciones no son idénticas

**Estadístico de prueba:** 
$$
H = \left[\frac{12}{n_t(n_t+1)} \sum \frac{R_i^2}{n_i}\right] - 3(n_t + 1)
$$

$$
H = \left[\left(\frac{12}{20(21)}\right) \left(\frac{95^2}{7} + \frac{27^2}{6} + \frac{88^2}{7}\right)\right] - 3(21) = 8.92
$$

Regla de decisión: Rechazar H<sub>0</sub> Si H  $\geq \chi^2$ Con  $\alpha = .05$ ,  $k = 3$ ,  $\chi^2 = 5.991$  por lo que  $8.92 \ge 5.991$ 

Resultado:  $H_0$  es rechazada y se concluye que las tres poblaciones no son iguales.

Ejercicio. Se recolectaron las calificaciones del examen de aprovechamiento para cuatro diferentes grupos de estudiantes, Realice la prueba usando la prueba *H* de Kruskal-Wallis con α = .05 para probar la hipótesis de que no hay diferencia, en las distribuciones poblacionales de las calificaciones del examen de aprovechamiento.

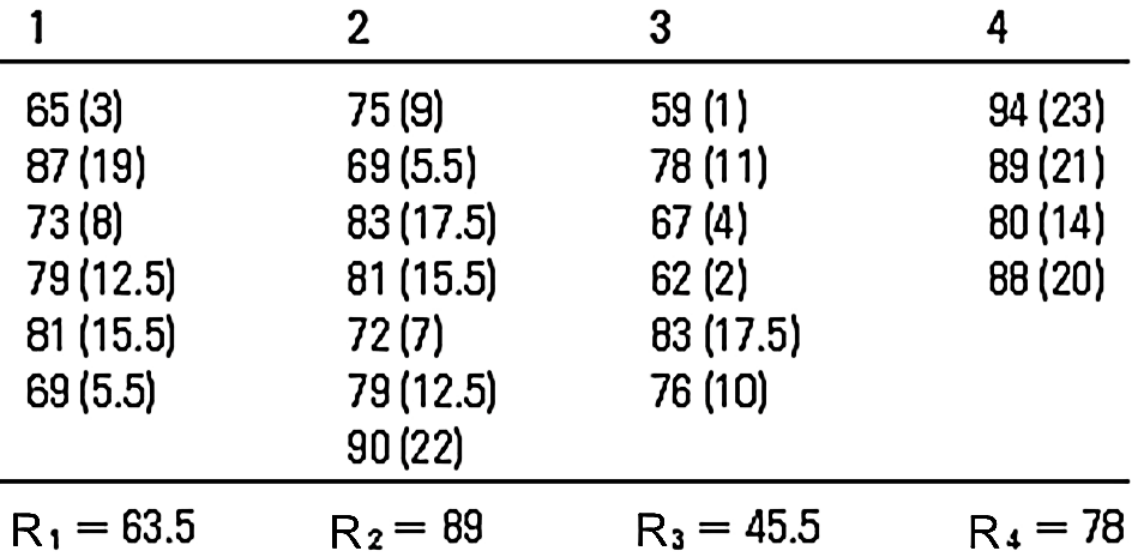

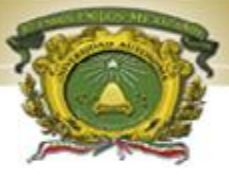

### BIBLIOGRAFIA

1. Anderson, D. R., Sweeney, D. J. y Williams, T. A. Estadística para Administración y Economía. Décima edición. Cengage Editores. México. 2008.

2. Fernández. A. C. Manual de estadística descriptiva aplicada al sector turístico. Ed. Síntesis. España. 2001.

3. Ferran M. SPSS para Windows. Análisis Estadístico. Ed Mc Graw Hill. México 2001

4. Infante, S. G. y Zárate de L. G. Métodos Estadísticos. Ed. Trillas. México. 2000.

5. Levine, D. M., Krehbiel, T. C. y Berenson, M. L. Estadística para administración. Cuarta edición. Pearson. México. 2006

6. Lind Douglas A.,Marchal William G.,Wathen Samuel A. . Estadística aplicada a los negocios la economía. Décimo Tercera edición .Mc Graw Hill 2008.

7. Riquelme P. Tablas y Gráficos en investigaciones. 2004.

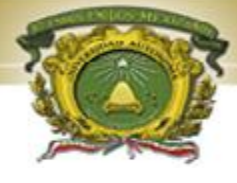

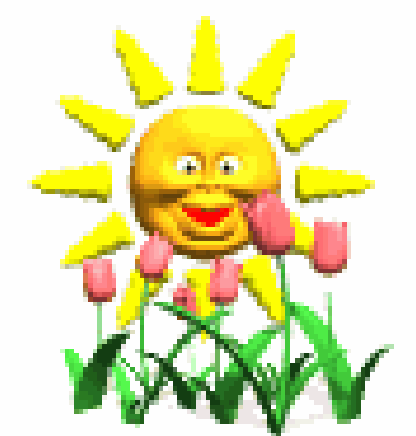

# FIN DE LA PRESENTACION